## PCM 81 Quick Reference Guide

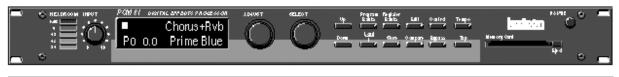

## **Basic Operation**

The PCM 81 has 5 basic modes of operation, selected by pressing: Program Banks, Register Banks, Edit, Control or Tempo

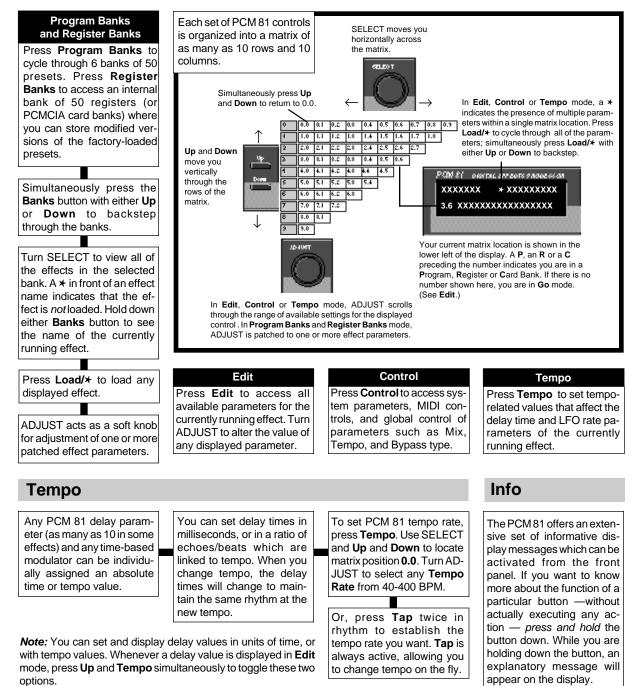

## PCM 81 Quick Reference Guide

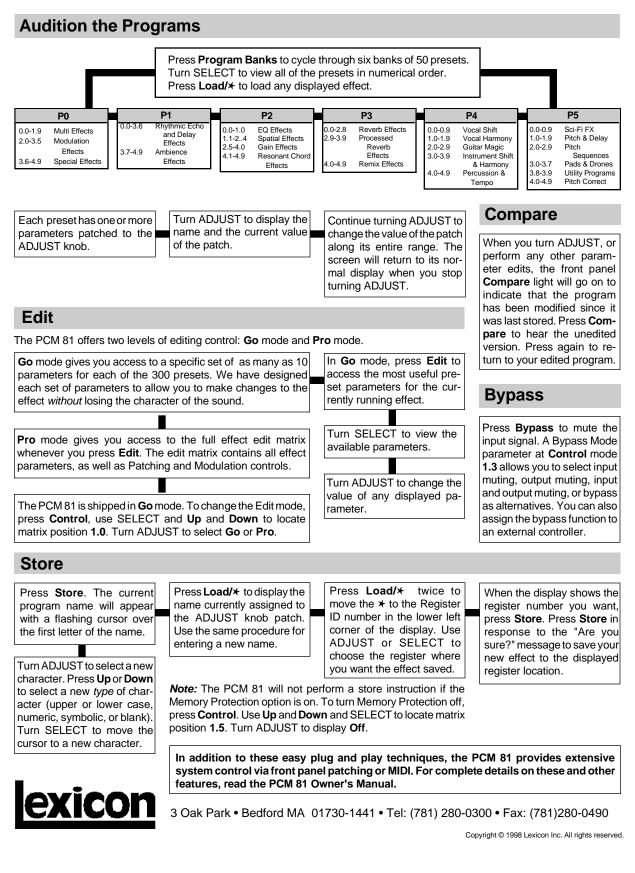